### Portable LAVClock Crack

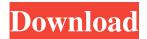

# Portable LAVClock With Full Keygen [32|64bit] [2022-Latest]

Basic features Choose from a vast number of choices for font, color, background Calendar and alarm Choose the date of the alarm Choose the time you want the alarm to go off Change to a different alarm type, such as custom image, color, text, sounds, or a combination of all of them. Set a silent alarm time. Learn more about the solar system and astrology Solar system and Zodiac Move the cursor to the date, to see the Sun, Moon, and planets appear in real time, along with the Moon phases and zodiac signs. Get interesting facts about the Moon and Sun. More Features Keep the clock on top Alarm and snooze options Calculate when the next sunrise/sunset will be Use solar position, or manually enter your location Display the atomic hour (local time) Display the calendar (local time) Color selection Background colors Font selection Size adjustment Hover the mouse over the clock to display the useful tooltips Disable the calendar, alarm, and popup menu Set the floating clock mode Settings Activate the timer floating mode Pick the date of the default clock Set a shortcut to launch it Specify the time the alarm will go off Sound selection Position the clock on top Pick the time of the alarm Pick the sunrise/sunset time Pick the lunar day Pick the moon phase Pick the zodiac sign Pick the solar position Pick the hour, minute, and second Pick the date Pick the timezone Pick the country and region Pick the font Pick the color Pick the background color Pick the font color Pick the sound Pick the clock icon Pick the moon icon Pick the calendar icon Pick the solar icon Pick the clock in the bottom right corner Pick the floating clock mode Pick the zodiac sign in the bottom right corner Pick the zodiac sign in the bottom left corner Pick the calendar in the bottom left corner Pick the calendar in the bottom right corner Pick the clock in the bottom left corner Pick the clock in the top left corner Pick the clock

## Portable LAVClock [32|64bit]

Keymacer is an application to easily create any macro and work with it. Keymacer allows you to record a keyboard shortcut or sequence of events by simply double-clicking the mouse on a button. You can then replay them later, or assign them to a shortcut on a convenient icon. Some keymacer features: \* Use keyboard shortcuts (command and option keys) as well as combinations of keys and modifiers, for example control (ctrl)+shift+backspace (delete) for logout, ctrl+shift+alt+f1 (log in, to Terminal) \* Record keyboard events such as pressing certain keys, scrolling and moving the mouse, etc. \* Use different recording modes (default, highlight, click, etc.) \* You can choose among the top, standard, and functional button layouts \* Replay keyboard events \* Change keyboard settings \* View history of all keyboard actions \* Export and import macros \* Record or play back for one user only \* Adjust keyboard settings \* Export and import macros \* Export or import macro files to and from text files \* Set keyboard shortcuts to activate apps \* Shortcut to launch app (MacOS only) \* Launch app (MacOS only) \* Launch app with optional params \* Dock icon (MacOS only) \* Add or remove items to your menu bar \* Add or remove items to your menu bar \* Change theme (Dark/Light) \* Command line arguments \* Exit with X or Yes \* Monitor icon \* Executable \* Executable with no arguments \* Executable with args \* Icon \* Icon with no arguments \* Icon with args \* No icon \* Dock icon \* Dock icon with title \* No Dock icon \* App(s) \* Start with open app \* Start with open app \* Start with open app with args \* Work with files \* Work with files with args \* No icon \* No icon with title \* Application menu \* Open with... \* Open with with args \* Send to \* Send to with args \* Open as \* Open as with args \* Open window \* Open window with args \* Open with \* Open with with args \* Run with \* Run with with args \* Double click icon \* Launch \* Launch with args \* Do nothing \* Do nothing with args \* Window menu \* Application 1d6a3396d6

1/3

## Portable LAVClock Crack + [March-2022]

A smart and simple design Simple to set up and use Access all the time-related settings directly from the app Elegant interface Highly customizable Customizable settings Numerous options Advanced or standard lunar calendar Uses the correct location Locale-specific data Precise time Adorable appearance Great battery life Uses GPS and Wifi Portable LAVClock Features Install & Setup The Portable LAVClock app will be downloaded to your Windows PC when it is opened. It can be installed on other computers without a problem. The default timer will be disabled and the app will replace it, but it can be switched back to the default one by right-clicking on the clock. Properties Settings are configured directly from the app and they are easily accessible from the properties tab. Configure the overall look to best correspond with your tastes. The app comes packed with all the core settings and you don't have to change anything to see them. The default clock can be changed to any of the provided options, and they can be disabled or enabled to make the app look more appropriate. From the settings, you can also change the position of the clock, the date/time format, or the size of the font. Clock The clock is displayed by default, but it can be replaced by another app. Date & Time Date & Time The overall design and appearance of the app can be customized with the settings available on the properties tab. A calendar widget displays the date and time, and if it is enabled, a tooltip will show the time when right-clicking on the widget. If you press on the widget, a menu will open and you can set the clock to be on top, in the center, or even on the bottom of the screen. It is possible to choose the time format as well. The clock includes a full list of available time formats and they can be selected by pressing on the settings, located on the bottom. The following are the available options for the date: Standard date format (12 or 24 hours): Time format (24 or 12 hours): A calendar is displayed with the time of the day (including a tooltip with the time). You can also set the date format by right-clicking on it. The list of available formats is displayed on the settings

## What's New in the Portable LAVClock?

Innovative, beautifully designed, and packed with features and tips, is an engaging way to visually present the solar system with a fun and easy to use interface. Innovative, beautifully designed, and packed with features and tips, is an engaging way to visually present the solar system with a fun and easy to use interface. Portable LAVClock is a feature-rich and approachable clock designed to be a more suitable replacement for the default Windows timer. It features handy and fun tools to provide a complete experience. Can be used on the go and wrapped in a simple layout As the name suggests, the app doesn't require installation, coming packed with all the core files to start directly. It can be put on an external drive and run on other computers without prior setup. The provided interface is straightforward and discreet, displaying the other features when right-clicking on it. Unfortunately, when run for the first time, it's automatically sent to systray, overlapping the default clock. With a bit of patience, you can access the properties tab, and change its position, or activate the floating mode. Configure the overall look to best correspond with your tastes From the settings, it's possible to modify the date/time, font type, and size, keep it on top of other apps, as well as enable the frame, and pick the desired text and background color, to make it more visible or blend with the content. When hovering the mouse over it, a tooltip panel is shown, which can be customized, by disabling various elements, like calendar, sunrise and sunset, Julian day, or moon phase. Plus, you have the option to set what actions should be performed when using the mouse. Learn more about the solar system and astrology What's more, it offers a standard sheduler, to set different alarms with custom images, text, and sounds. The atomic feature updates the clock based on your location, accurately display the time. In addition, the app shows a real-time graphical planet representation from your current position, as well as interesting facts about the Moon and Sun. The astrology tab provides various useful information about rising/setting time, twilight, lunar days, and zodiac. The bottom line Taking everything into account, Portable LAVClock is a sophisticated and interactive digital clock, which comes bundled with a lot of useful details about the solar system, zodiac, and lunar phases, along with the ability to show the date and time. Overview: The redesigned Pandora Clock is a digital clock program for all your devices, and is designed to be an easy-to-use interface. The graphical display features a rainbowed opening that lets you view any day or time in any weather condition. The program

2/3

# **System Requirements:**

Minimum Requirements: OS: Microsoft Windows XP SP2 or later. Processor: 1.2 GHz Memory: 2 GB RAM Graphics: DirectX 10 DirectX: Version 9.0c Hard Drive Space: 2 GB Network: Broadband internet connection Recommended

Requirements: Processor: 2.4 GHz Hard Drive Space

### Related links:

https://vedakavi.com/music-maker-crack-patch-with-serial-key-free-download/

https://jenniferferrand.fr/?p=8868

https://scappy.bmde-

labs.com/upload/files/2022/06/1R1sUsoXI8Pb5KtL28hN 07 df881348021b80db3ec550797292182a file.pdf

http://xn----dtbhabafp9bcmochgq.xn--p1ai/wp-content/uploads/2022/06/Droid Builder.pdf

https://lorijin.com/upload/files/2022/06/1ITOMGWUPMTJkROZrcxg 07 df881348021b80db3ec550797292182a file.pdf

https://b-owned.com/ebay-auction-countdown-timer-crack-download/

https://sophot.org/wp-content/uploads/2022/06/StreamRipStar.pdf

http://sourceofhealth.net/2022/06/07/the-croods-theme-crack-final-2022/

https://stingerbrush.com/wp-content/uploads/3D Realistic Flag Screen Saver.pdf

http://www.chelancove.com/irregular-english-verbs-keygen-2022/

 $\underline{https://xn--wo-6ja.com/upload/files/2022/06/qeLQSUHZC7UDAgrRY9MZ\ 07\ df881348021b80db3ec550797292182a\ file.p\ df}$ 

https://artism.plus/wp-content/uploads/2022/06/My Bible Information Manager formerly My Bible Study Applica.pdf

https://kiralikofis.com/wp-content/uploads/2022/06/geopala.pdf

https://armina.bio/wp-content/uploads/2022/06/fiochan.pdf

http://realtorforce.com/resicon-free-macwin/

http://www.puremeditation.org/?p=5829

http://pzn.by/?p=12690

http://mir-ok.ru/netcheckpost-family-internet-protection-keygen-for-lifetime-free-download-march-2022/

http://franceimagepro.com/?p=8453

https://stylovoblecena.com/wp-content/uploads/2022/06/caucris.pdf

3/3